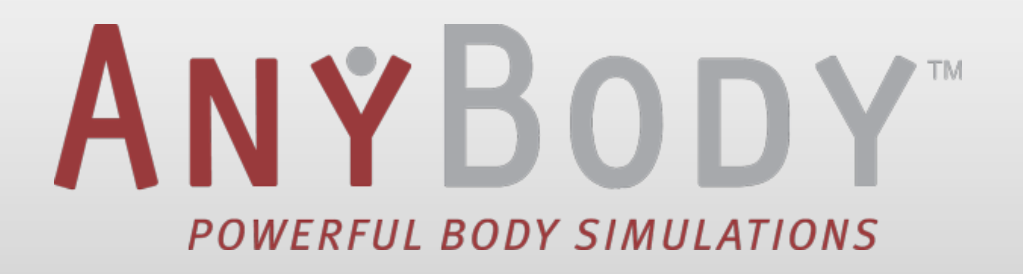

## Computational Biomechanics

Lucas Engelhardt

Summer Term 2017

## General

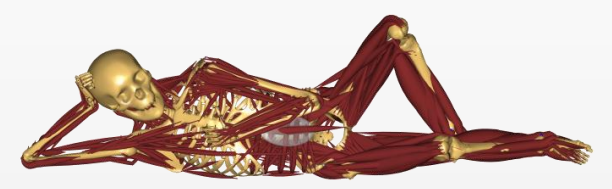

- The AnyBody Modeling System is..
	- **MusculoSkeletal Modeling System**
		- analyzing reactions in the human body
		- between the human body and an environment.

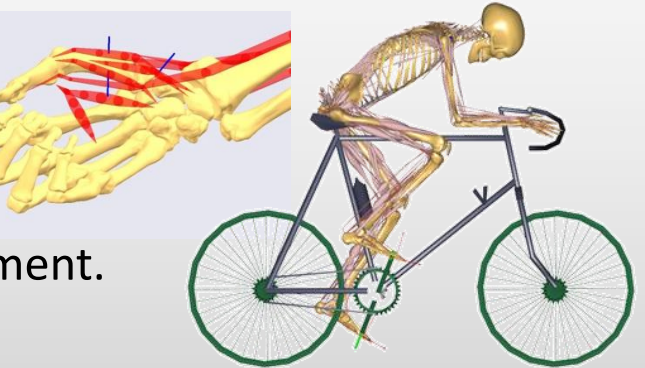

- Environment can be
	- something within (implant, e.g. knee or hip device),
	- something attached to (exoskeleton, e.g. knee brace or spacesuit) or
	- something interacting (e.g. automotive seat, wheelchair, ...)

#### Inverse Dynamics of Muscle Systems

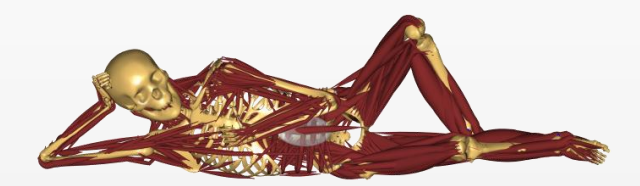

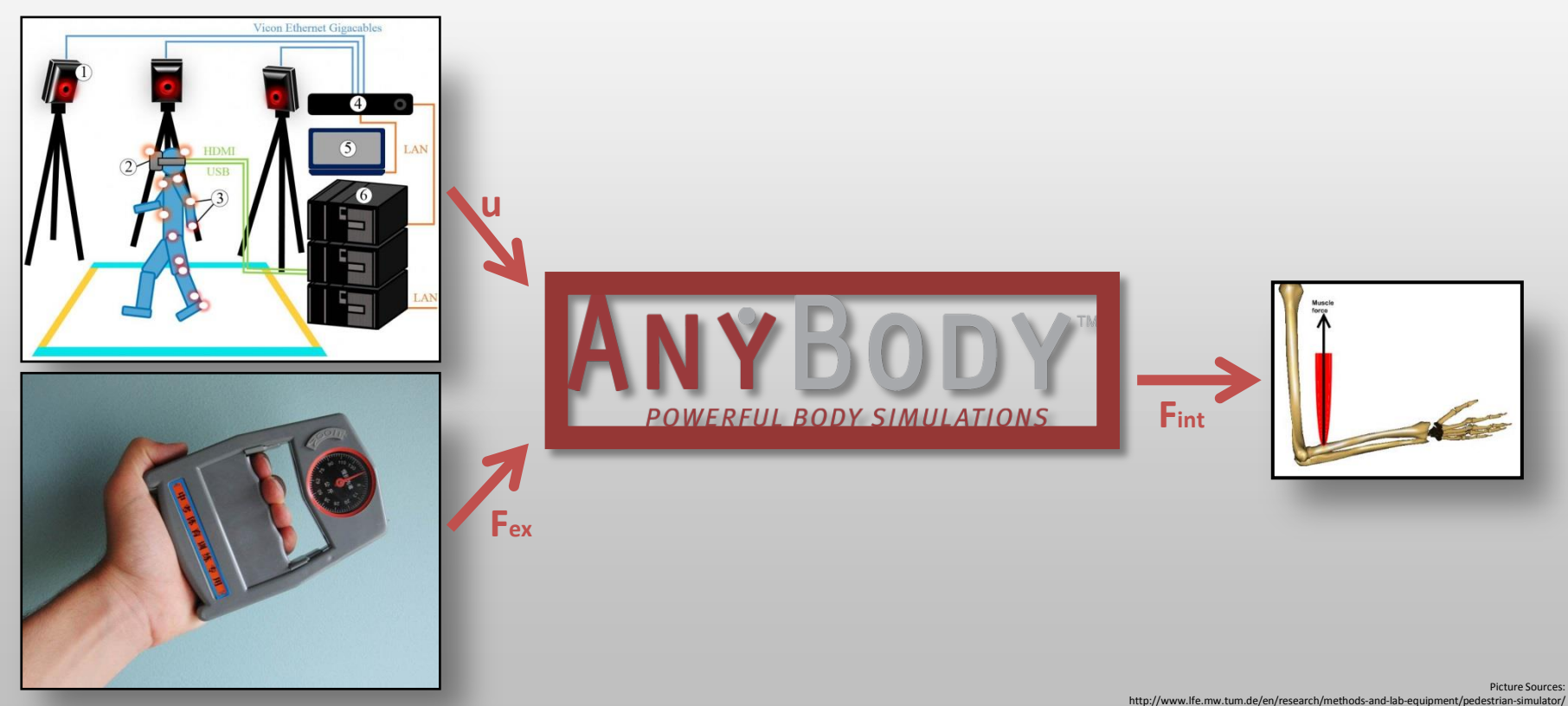

http://www.ebay.com/itm/Dynamometer-130kg-Measure-Hand-Grip-Gym-Measurement-Power-Strength-Dynamometre-/152408324194?hash=item237c3e7862:g:K30AAOxyP4dTcdFS

Anybody technology

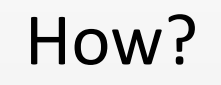

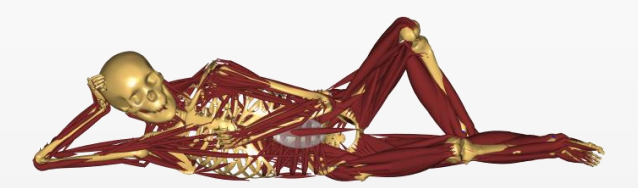

- $C f = r$ 
	- $f$  muscle or joint forces
	- $r$  known forces (internal & external)
	- $C$  matrix of equation coefficients

- Muscle forces  $f \geq 0$
- Muscle redundancy

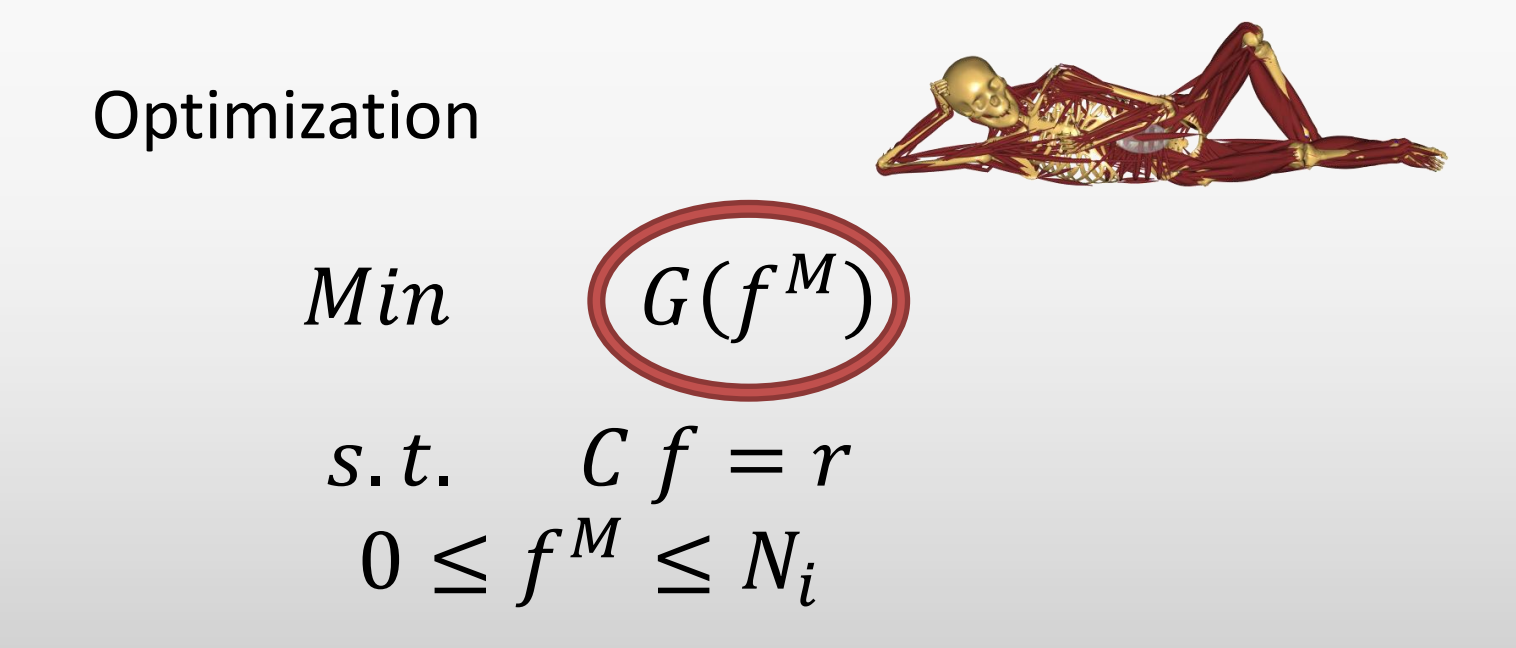

#### Linear Muscle Recruitment

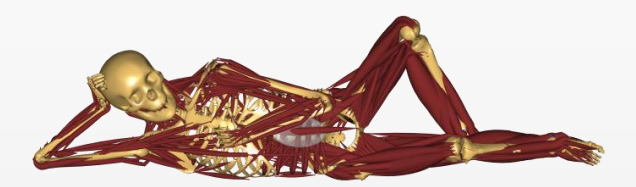

$$
G = \frac{f_1}{N_1} + \frac{f_2}{N_2}
$$

 $\bullet\;$  With  $N$  as normalization factor (muscle activity)

Min 
$$
G(f^M)
$$
  
s.t.  $Cf = r$   
 $f^M \ge 0$ 

#### Quadratic Muscle Recruitment

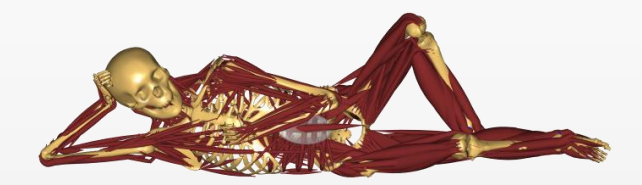

$$
G = \sum_{i} \left(\frac{f_i}{N_i}\right)^2
$$

Min  $G(f^M)$ <br>s.t.  $C f = r$ Min  $f^M \geq 0$ 

#### **Polynomial Muscle Recruitment**

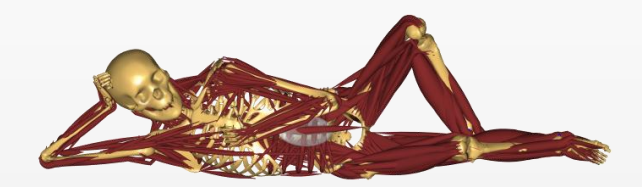

$$
G = \sum_{i} \left(\frac{f_i}{N_i}\right)^p
$$

Min  $G(f^M)$ <br>s.t.  $C f = r$ Min  $f^M \geq 0$ 

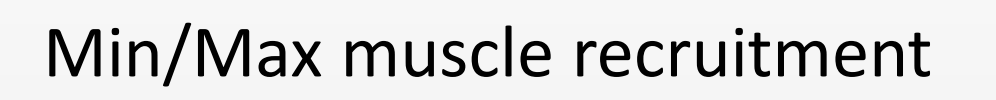

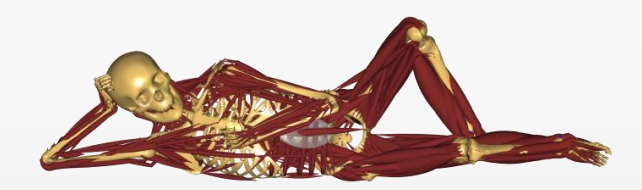

$$
G = \max\left(\frac{f_i}{N_i}\right)
$$

- $\rightarrow$ linear problem
- $\rightarrow$ nummerically efficient
- $\rightarrow$  physiologically reasonable

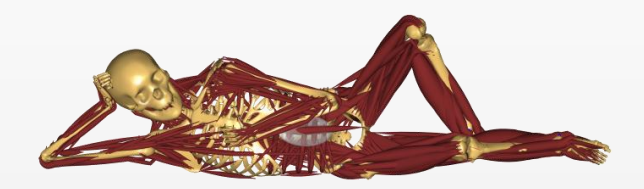

## Mechanical model

- Remind:  $C f = r$
- Segment i

$$
q_i = \begin{bmatrix} r_i \\ p_i \end{bmatrix}
$$
  
\n
$$
p_i = \begin{bmatrix} \dot{r_i} \\ \dot{r_i} \end{bmatrix}
$$
  
\n
$$
T
$$
  
\n
$$
T
$$
  
\n
$$
T
$$
  
\n
$$
T
$$
  
\n
$$
T
$$
  
\n
$$
T
$$
  
\n
$$
T
$$
  
\n
$$
T
$$
  
\n
$$
T
$$
  
\n
$$
T
$$
  
\n
$$
T
$$
  
\n
$$
T
$$
  
\n
$$
T
$$
  
\n
$$
T
$$
  
\n
$$
T
$$
  
\n
$$
T
$$
  
\n
$$
T
$$
  
\n
$$
T
$$
  
\n
$$
T
$$
  
\n
$$
T
$$
  
\n
$$
T
$$
  
\n
$$
T
$$
  
\n
$$
T
$$
  
\n
$$
T
$$
  
\n
$$
T
$$
  
\n
$$
T
$$
  
\n
$$
T
$$
  
\n
$$
T
$$
  
\n
$$
T
$$
  
\n
$$
T
$$
  
\n
$$
T
$$
  
\n
$$
T
$$
  
\n
$$
T
$$
  
\n
$$
T
$$
  
\n
$$
T
$$
  
\n
$$
T
$$
  
\n
$$
T
$$
  
\n
$$
T
$$
  
\n
$$
T
$$
  
\n
$$
T
$$
  
\n
$$
T
$$
  
\n
$$
T
$$
  
\n
$$
T
$$
  
\n
$$
T
$$
  
\n
$$
T
$$
  
\n
$$
T
$$
  
\n
$$
T
$$
  
\n
$$
T
$$
  
\n
$$
T
$$
  
\n
$$
T
$$
  
\n
$$
T
$$
  
\n
$$
T
$$
  
\n
$$
T
$$
  
\n

- $\rightarrow \phi(q,t) = 0$
- Kinematic equations  $\rightarrow$  obtain q, v,  $\dot{v}$

Dynamic equilibrium

\n
$$
\begin{bmatrix}\nm_i I & 0 \\
0 & J_i\n\end{bmatrix}\n\dot{v}_i + \begin{bmatrix}\n0 \\
\overline{\omega}_i' J_i' \omega_i'\n\end{bmatrix} = f_i
$$
\n• f:

\n
$$
\begin{bmatrix}\n-\text{Music} \\
-\text{Reaction}\n\end{bmatrix} f & C f = r
$$
\n
$$
\begin{bmatrix}\n-\text{Application} \\
-\text{Applied }\n\end{bmatrix} r
$$

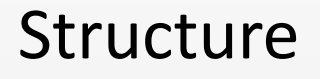

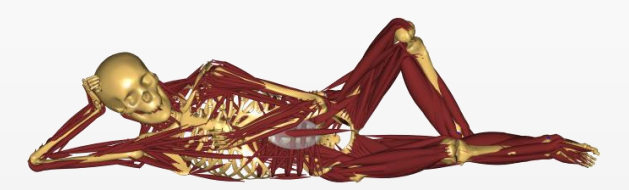

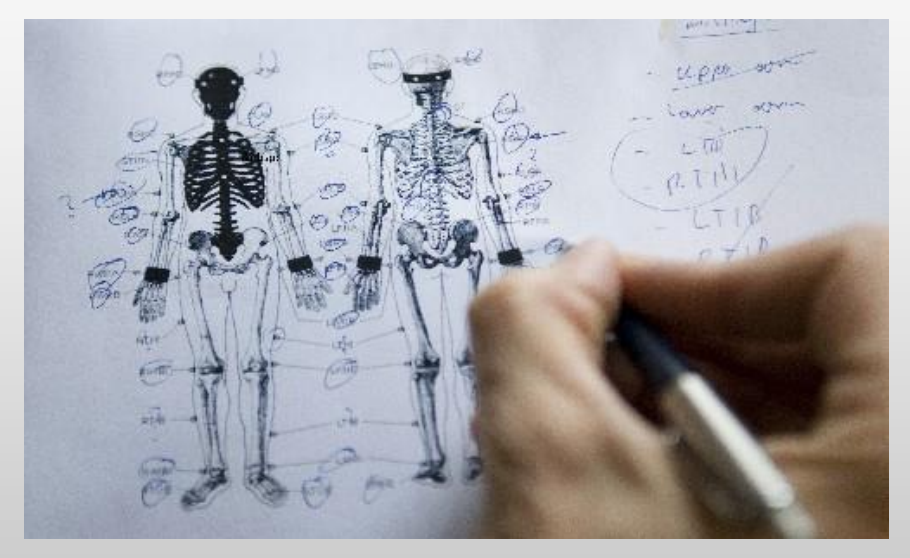

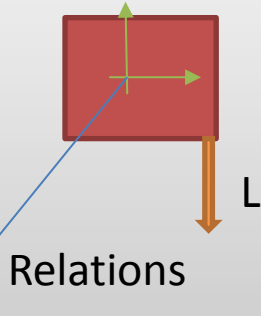

#### Propeties: Mass, reference node…

Loads

• ANYSCRIPT

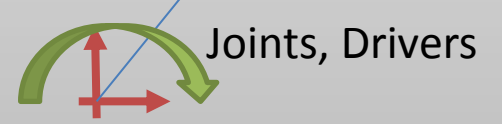

Main = {  $\angle\angle$  The actual body nodel goes in this folder AnyFolder MyModel = {  $\begin{tabular}{ll} $\angle/\angle$ Global Reference Frame \\ AnyFixedReference 1 & \textit{AnyTrue} 2 \\ \textit{AnyTrue} 3 \\ \textit{ScaleXYZ} = \{1,1,1\}/10; \\ \textit{RGB} = \{1,0,0\}; \end{tabular}$  $\frac{\text{AnyRefNode M1 = {}}{\text{sRel} = \{0, 0.05, 0\}}$  $AnyRefNode M2 = {$ <br>  $sRel = {0, 0.1, 0}.$  $\rightarrow$  $\sum_{i=1}^{n}$  // Global reference frame // Just a simple arm segment hinged at its left end AnvSeq Seg = {  $Mass = ?$  $\begin{array}{c}\n\text{Mass} = 2, \\
\text{Jii} = \{1, 1, 1\}/100\n\end{array}$  $\frac{1}{111}$  =  $\{1, 1, 1\}$  /1000  $1922 = 5$ 

Picture Sources: https://anyscript.org/assets/images/teaser.jpg

#### AMMR

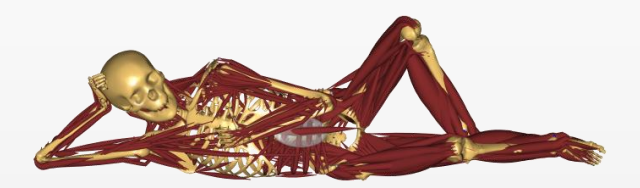

• repository of musculoskeletal models

# $\rightarrow$  Fast use

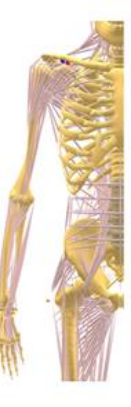

#### Shoulder

· 118 muscle fascicles on each side • Wrapping of muscles by contact mechanics • Contact criterion in the GH joint<br>Veeger et al. 1991: J. Biomech. 24, 615-29 Van der Helm 1994 J. Biomech 27, 551-69 Veeder et al. 1997 J Biomech, 30, 647-52

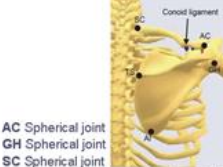

TS Scapula thoracic gliding plane, ellipsoid Al Scapula thoracic gliding plane, ellipsoid

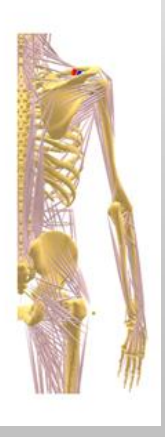

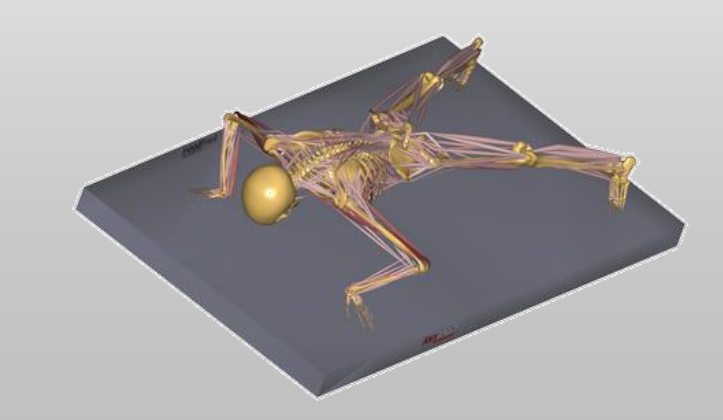

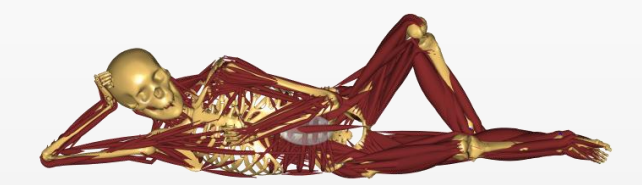

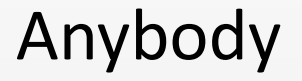

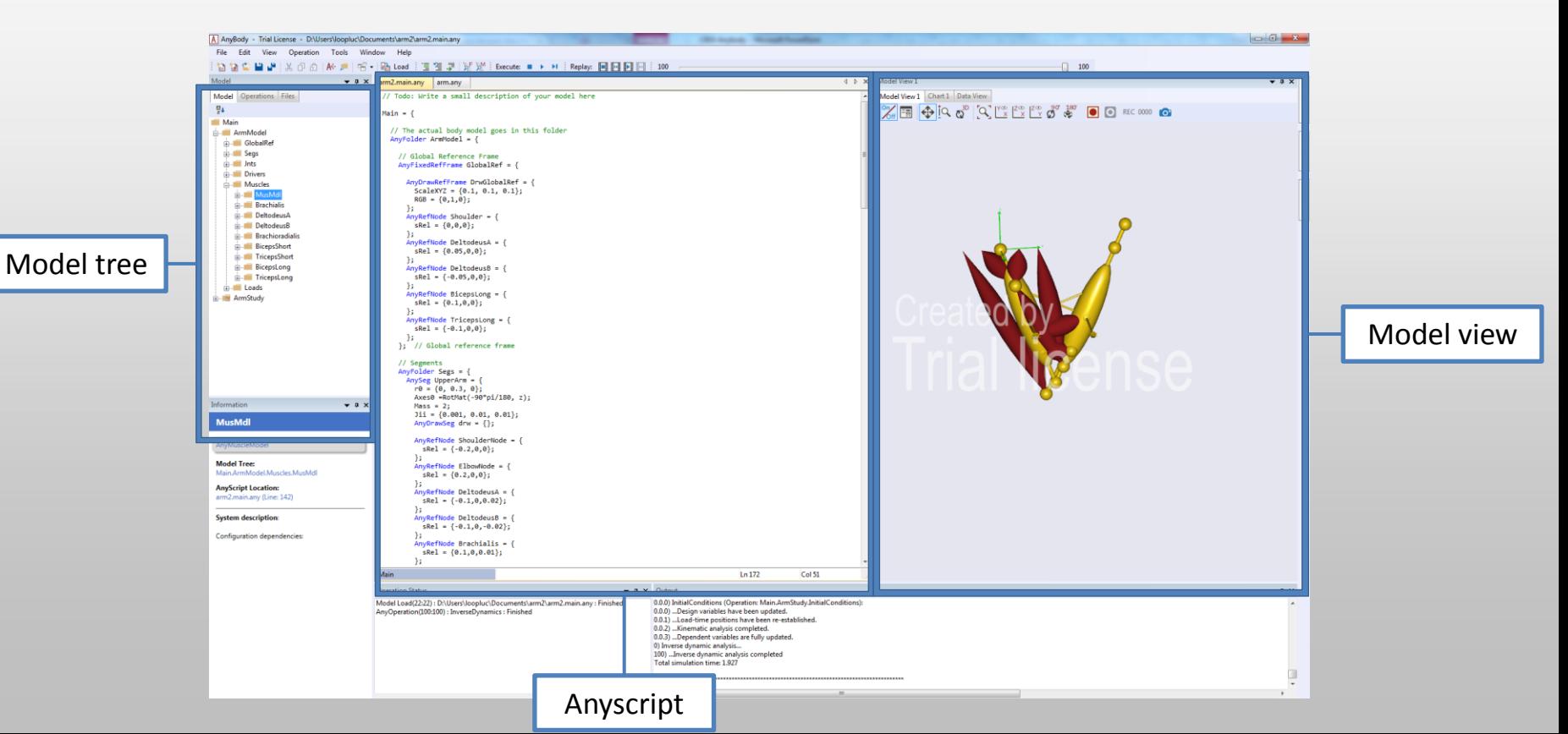

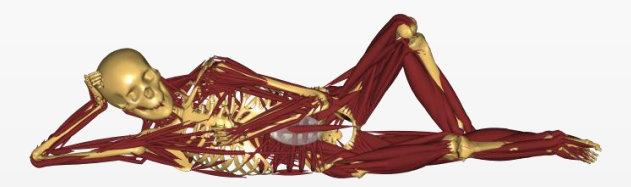

• Demo